**dask-geomodeling**

**Nov 15, 2019**

# Contents:

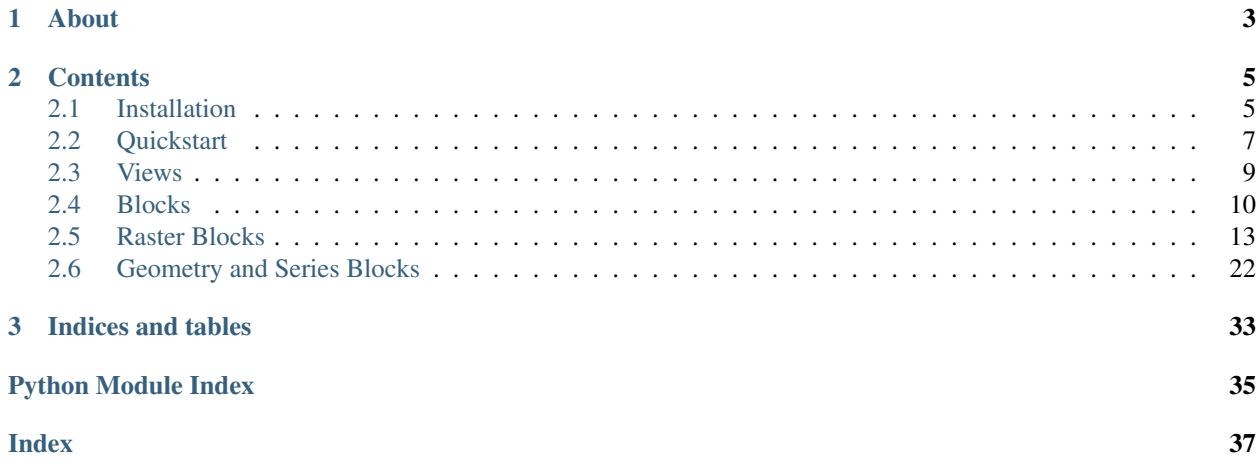

Dask-geomodeling is a collection of classes that are to be stacked together to create configurations for on-the-fly operations on geographical maps. By generating [Dask](https://dask.pydata.org/) compute graphs, these operation may be parallelized and (intermediate) results may be cached.

Multiple Block instances together make a view. Each Block has the get\_data method that fetches the data in one go, as well as a get\_compute\_graph method that creates a graph to compute the data later.

Blocks are used for the on-the-fly modification of raster- and vectordata, respectively through the baseclasses [RasterBlock\(\)](#page-16-1) and [GeometryBlock\(\)](#page-25-1). Derived classes support operations such has grouping basic math, shifting time, smoothing, reclassification, geometry operations, zonal statistics, and property field operations.

# CHAPTER 1

About

<span id="page-6-0"></span>This package was developed by Nelen & Schuurmans and is used commercially under the name Geoblocks. Please consult the [Lizard](https://www.lizard.net/) website for more information about this product.

# CHAPTER 2

# **Contents**

## <span id="page-8-1"></span><span id="page-8-0"></span>**2.1 Installation**

## **2.1.1 Requirements**

- python  $>= 3.5$
- GDAL 2.\* (with BigTIFF support)
- numpy
- scipy
- dask[delayed]
- pandas
- geopandas
- ipyleaflet, matplotlib, pillow (for the ipyleaflet plugin)

## **2.1.2 Anaconda (all platforms)**

- 1. [Install anaconda / miniconda](https://docs.anaconda.com/anaconda/install/)
- 2. Start the *Anaconda Prompt* via the start menu
- 3. *conda config –add channels conda-forge*
- 4. *conda update conda*
- 5. *conda install python=3.6 gdal=2.4.1 scipy=1.3.1 dask-geomodeling ipyleaflet matplotlib pillow*

Note: The version pins of python, gdal and scipy are related to issues specific to Windows. On other platforms you may leave them out, although we do not recommend using Python 3.8 yet. If you need other python or GDAL versions

on windows: while *dask-geomodeling* itself is compatible with all current versions, you may may have a hard time getting it to work via Anaconda and it will probably be easier using the pip route listed below. Good luck out there.

## **2.1.3 Windows (pip)**

The following recipe is still a work in progress:

- 1. [Install Python 3.\\* \(stable\)](https://www.python.org/downloads/windows/)
- 2. [Install GDAL 2.\\* \(MSVC 2015\)](http://www.gisinternals.com/release.php)
- 3. Add the GDAL installation path to your PATH variable
- 4. Start the command prompt
- 5. *pip install gdal==2.\* dask-geomodeling ipyleaflet matplotlib pillow*
- 6. (optionally) *pip install ipyleaflet matplotlib pillow*

Note: You might need to setup your C++ compiler according to [this](https://wiki.python.org/moin/WindowsCompilers)

### **2.1.4 On the ipyleaflet plugin**

dask-geomodeling comes with a ipyleaflet plugin for 'Jupyter<https://jupyter.org/>'\_ so that you can show your generated views on a mapviewer. If you want to use it, install some additional dependencies:

\$ conda [or pip] install jupyter ipyleaflet matplotlib pillow

And start your notebook server with the plugin:

```
$ jupyter notebook --NotebookApp.nbserver_extensions="{'dask_geomodeling.ipyleaflet_
˓→plugin':True}"
```
Alternatively, you can add this extension to your 'Jupyter configuration<https://jupyternotebook.readthedocs.io/en/stable/config\_overview.html>'\_

### **2.1.5 Advanced: local setup with system Python (Ubuntu)**

These instructions make use of the system-wide Python 3 interpreter.

\$ sudo apt install python3-pip python3-gdal

Install dask-geomodeling:

\$ pip install --user dask-geomodeling[test,cityhash]

Run the tests:

\$ pytest

## **2.1.6 Advanced: local setup for development (Ubuntu)**

These instructions assume that git, python3, pip, and virtualenv are installed on your host machine.

Clone the dask-geomodeling repository:

\$ git clone https://github.com/nens/dask-geomodeling

Make sure you have the GDAL libraries installed. On Ubuntu:

\$ sudo apt install libgdal-dev

Take note of the GDAL version:

\$ apt show libgdal-dev

Create and activate a virtualenv:

```
$ cd dask-geomodeling
$ virtualenv --python=python3 .venv
$ source .venv/bin/activate
```
Install PyGDAL with the correct version (example assumes GDAL 2.2.3):

(.venv) \$ pip install pygdal==2.2.3.\*

Install dask-geomodeling:

(.venv) \$ pip install -e .[test,cityhash]

Run the tests:

(.venv) \$ pytest

# <span id="page-10-0"></span>**2.2 Quickstart**

## **2.2.1 Constructing a view**

A dask-geomodeling view can be constructed by creating a Block instance:

```
from dask_geomodeling.raster import RasterFileSource
source = RasterFileSource('/path/to/geotiff')
```
The view can now be used to obtain data from the specified file. More complex views can be created by nesting block instances:

```
from dask_geomodeling.raster import Smooth
smoothed = Smooth(source, 5)
smoothed_plus_two = smoothed + 2
```
## **2.2.2 Obtaining data from a view**

To obtain data from a view directly, use the *get\_data* method:

```
request = \{"mode": "vals",
    "bbox": (138000, 480000, 139000, 481000),
    "projection": "epsg:28992",
    "width": 256,
    "height": 256
}
data = add.get_data(**request)
```
Which field to include in the request and what data to expect depends on the type of the block used. In this example, we used a RasterBlock. The request and response specifications are listed in the documentation of the specific block type.

## **2.2.3 Showing data on the map**

If you a are using Jupyter and our ipyleaflet plugin (see 'installation', ), you can inspect your dask-geomodeling View on an interactive map widget.

```
from ipyleaflet import Map, basemaps, basemap_to_tiles
from dask_geomodeling.ipyleaflet_plugin import GeomodelingLayer
# create the geomodeling layer and the background layer
# the 'styles' parameter refers to a matplotlib colormap;
# the 'vmin' and 'vmax' parameters determine the range of the colormap
geomodeling_layer = GeomodelingLayer(
   add, styles="viridis", vmin=0, vmax=10, opacity=0.5
)
osm_layer = basemap_to_tiles(basemaps.OpenStreetMap.Mapnik)
# center the map on the middle of the View's extent
extent = add.extent
Map(
   center=((extent[1] + extent[3]) / 2, (extent[0] + extent[2]) / 2),
    zoom=14,
    layers=[osm_layer, geoomdeling_layer]
)
```
Please consult the 'ipyleaflet<https://ipyleaflet.readthedocs.io>'\_ docs for examples in how to add different basemaps, other layers, or add controls.

## **2.2.4 Delayed evaluation**

Dask-geomodeling revolves around *lazy data evaluation*. Each Block first evaluates what needs to be done for certain request, storing that in a *compute graph*. This graph can then be evaluated to obtain the data. The data is evaluated with dask, and the specification of the compute graph also comes from dask. For more information about how a graph works, consult the dask [documentation:](http://docs.dask.org/en/latest/custom-graphs.html)

We use the previous example to demonstrate how this works:

```
import dask
request = {
    "mode": "vals",
    "bbox": (138000, 480000, 139000, 481000),
    "projection": "epsg:28992",
```
(continues on next page)

(continued from previous page)

```
"width": 256,
    "height": 256
}
graph, name = add.get_compute_graph(**request)
data = dask.get(graph, [name])
```
Here, we first generate a compute graph using dask-geomodeling, then evaluate the graph using dask. The power of this two-step procedure is twofold:

- 1. Dask supports threaded, multiprocessing, and distributed schedulers. Consult the dask [documentation](http://docs.dask.org/en/latest/custom-graphs.html) to try these out.
- 2. The *name* is a unique identifier of this computation: this can easily be used in caching methods.

# <span id="page-12-0"></span>**2.3 Views**

A View is a combination of one or more Blocks. For instance:

```
from dask_geomodeling.raster import RasterFileSource, Group
source_1 = RasterFileSource("path/to/some/tiff")
source_2 = RasterFileSource("path/to/another/tiff")
view = Group(source_1, source_1)
```
## **2.3.1 View serialization**

A View consists of several Block instances that reference each other. To serialize this we use Dask's [graph](http://docs.dask.org/en/latest/custom-graphs.html) format. This graph format replaces the nested structure by a flat dictionary with internal references

Warning: A serialized view looks much alike a compute graph. Don't get confused!

An example using the above view definition:

serialized\_view = view.serialize()

```
{
  "version": 2,
  "graph": {
   "RasterFileSource_300b56b278d49bea13eff68f8cf52f90": [
      "dask_geomodeling.raster.sources.RasterFileSource",
      "file:///path/to/some/tiff"
   \frac{1}{2},
    "RasterFileSource_9dc43c9bd98e2f9069e2b0c879d76cb1": [
      "dask_geomodeling.raster.sources.RasterFileSource",
      "file:///path/to/another/tiff"
   ],
    "Group_0d0a99fe65bffe87dd045627c27bcbbb": [
      "dask_geomodeling.raster.combine.Group",
      "RasterFileSource_300b56b278d49bea13eff68f8cf52f90",
      "RasterFileSource_9dc43c9bd98e2f9069e2b0c879d76cb1"
   ]
  },
```
(continues on next page)

}

(continued from previous page)

**"name"**: "Group\_0d0a99fe65bffe87dd045627c27bcbbb"

The above "view graph" contains all three operations that we defined together with their arguments. The names are automatically generated and contain a hash which is useful to uniquely determine the block. Also, we see the "name", that points to the endpoint block.

To deserialize the view:

```
from dask_geomodeling.core import Block
view = Block.deserialize(serialized_view)
```
The methods Block.to\_json and Block.from\_json, or Block.get\_graph and dask\_geomodeling. construct serve the same purpose, but they in/output different object types.

# <span id="page-13-0"></span>**2.4 Blocks**

## **2.4.1 The Block class**

To write a new Block subclass, we need to write the following:

- 1. the \_\_init\_\_ that validates the arguments when constructing the block
- 2. the get\_sources\_and\_requests that processes the request
- 3. the process that processes the data
- 4. a number of attributes such as extent and period

#### **About the 2-step data processing**

The get\_sources\_and\_requests method of any block is called recursively from get\_compute\_graph and feeds the request from the block to its sources. It does so by returning a list of (source, request) tuples. During the data evaluation each of these 2-tuples will be converted to a single data object which is supplied to the process function.

First, an example in words. We construct a View add = RasterFileSource('path/to/geotiff') + 2.4 and ask it the following:

• give me a 256x256 raster at location (138000, 480000)

We do that by calling get\_data, which calls get\_compute\_graph, which calls get\_sources\_and\_requests on each block instance recursively.

First add.get\_sources\_and\_requests would respond with the following:

- I will need a 256x256 raster at location (138000, 480000) from RasterFileSource('/path/to/ geotiff')
- I will need 2.4

Then, on recursion, the RasterFileSource.get\_sources\_and\_requests would respond:

• I will give you the 256x256 raster at location (138000, 480000)

These small subtasks get summarized in a compute graph, which is returned by get\_compute\_graph. Then get\_data feeds that compute graph to dask.

Dask will evaluate this graph by calling the process methods on each block:

- 1. A raster is loaded using RasterFileSource.process
- 2. This, together with the number 2.4, is given to Add.process
- 3. The resulting raster is presented to the user.

#### **Implementation example**

As an example, we use a simplified Dilate block, which adds a buffer of 1 pixel around all pixels of given value:

```
class Dilate(RasterBlock):
   def __init__(self, source, value):
       assert isinstance(source, RasterBlock):
       value = float(value)
        super().__init__(source, value)
   @property
   def source(self):
        return self.args[0]
    @property
    def value(self):
        return self.args[1]
   def get_sources_and_requests(self, **request):
        new_request = expand_request_pixels(request, radius=1)
        return [(self.store, new_request), (self.value, None)]
    @staticmethod
    def process(data, values=None):
        # handle empty data cases
        if data is None or values is None or 'values' not in data:
           return data
        # perform the dilation
        original = data['values']
        dilated = original.copy()
        dilated[ndimage.binary_dilation(original == value)] = value
        dilated = dilated [:, 1:-1, 1:-1]return {'values': dilated, 'no_data_value': data['no_data_value']}
    @property
    def extent(self):
       return self.source.extent
    @property
    def period(self):
        return self.source.period
```
In this example, we see all the essentials of a Block implementation.

- The *\_\_init* checks the types of the provided arguments and calls the super(). *\_\_init \_\_that further* initializes the block.
- The get\_sources\_and\_requests expands the request with 1 pixel, so that dilation will have no edge effects. It returns two (source, request) tuples.
- The process (static)method takes the amount arguments equal to the length of the list that get\_sources\_and\_requests produces. It does the actual work and returns a data response.
- Some attributes like extent and period need manual specification, as they might change through the block.

<span id="page-15-1"></span>• The class derives from RasterBlock, which sets the type of block, and through that its request/response schema and its required attributes.

## **2.4.2 Block types specification**

A block type sets three things:

- 1. the response schema: e.g. "RasterBlock.process returns a dictionary with a numpy array and a no data value"
- 2. the request schema: e.g. "RasterBlock.get\_sources\_and\_requests expects a dictionary with the fields 'mode', 'bbox', 'projection', 'height', 'width'"
- 3. the attributes to be implemented on each block

This is not enforced at the code level, it is up to the developer to stick to this specification. The specification is written down in the type baseclass [RasterBlock\(\)](#page-16-1) or [GeometryBlock\(\)](#page-25-1).

## <span id="page-15-0"></span>**2.4.3 API specification**

Module containing the core graphs.

```
class dask_geomodeling.core.graphs.Block(*args)
```
A class that generates dask-like compute graphs for given requests.

Arguments (args) are always stored in self.args. If a request is passed into the Block using the get\_data or (the lazy version) get\_compute\_graph method, the Block figures out what args are actually necessary to evaluate the request, and what requests need to be sent to those args. This happens in the method get\_sources\_and\_requests.

After the requests have been evaluated, the data comes back and is passed into the process method.

```
classmethod deserialize(val, validate=False)
```
Deserialize this block from a dict containing version, graph and name

#### **static from\_import\_path**(*path*)

Deserialize the Block by importing it from given path.

#### **classmethod from\_json**(*val*, *\*\*kwargs*)

Construct a graph from a json stream.

**get\_compute\_graph**(*cached\_compute\_graph=None*, *\*\*request*)

Lazy version of get\_data, returns a compute graph dict, that can be evaluated with *compute* (or dask's get function).

The dictionary has keys in the form name\_token and values in the form tuple (process,  $*args$ ), where args are the precise arguments that need to be passed to process, with the exception that args may reference to other keys in the dictionary.

```
get_data(**request)
```
Directly evaluate the request and return the data.

#### **get\_graph**(*serialize=False*)

Generate a graph that defines this Block and its dependencies in a dictionary.

The dictionary has keys in the form name\_token and values in the form tuple(Block class, \*args), where args are the precise arguments that were used to construct the Block, with the exception that args may also reference other keys in the dictionary.

If serialize == True, the Block classes will be replaced by their corresponding import paths.

```
classmethod get_import_path()
```
Serialize the Block by returning its import path.

```
get_sources_and_requests(**request)
```
Adapt the request and/or select the sources to be computed. The request is allowed to differ per source.

This function should return an iterable of (source, request). For sources that are no Block instance, the request is ignored.

Exceptions raised here will be raised before actual computation starts. (at .get\_compute\_graph(request)).

#### **static process**(*data*)

Overridden to modify data from sources in unlimited ways.

Default implementation passes single-source unaltered data.

```
serialize()
```
Serialize this block into a dict containing version, graph and name

**to\_json**(*\*\*kwargs*) Dump the graph to a json stream.

#### **token**

Generates a unique and deterministic representation of this object

```
dask_geomodeling.core.graphs.construct(graph, name, validate=True)
     Construct a Block with dependent Blocks from a graph and endpoint name.
```
dask\_geomodeling.core.graphs.**compute**(*graph*, *name*, *\*args*, *\*\*kwargs*) Compute a graph ({name: [func,  $arg1, arg2, ...)$ }) using dask.get\_sync

# <span id="page-16-0"></span>**2.5 Raster Blocks**

Raster-type blocks contain rasters with a time axis. Internally, the raster data is stored as [NumPy](https://numpy.org/) arrays.

## <span id="page-16-2"></span>**2.5.1 API Specification**

Module containing the raster block base classes.

```
class dask_geomodeling.raster.base.RasterBlock(*args)
    The base block for temporal rasters.
```
All raster blocks must be derived from this base class and must implement the following attributes:

- period: a tuple of datetimes
- timedelta: a datetime.timedelta (or None if nonequidistant)
- extent: a tuple  $(x1, y1, x2, y2)$
- dtype: a numpy dtype object
- fillvalue: a number
- geometry: OGR Geometry
- projection: WKT string
- geo\_transform: a tuple of 6 numbers

<span id="page-17-2"></span>These attributes are None if the raster is empty.

A raster data request contains the following fields:

- mode: values ('vals'), time ('time') or metadata ('meta')
- bbox: bounding box  $(x1, y1, x2, y2)$
- projection: wkt spatial reference
- width: data width
- height: data height
- start: start date as naive UTC datetime
- stop: stop date as naive UTC datetime

The data response contains the following:

- if mode was 'vals': a three dimensional array of shape (bands, height, width)
- if mode was 'time': a list of naive UTC datetimes corresponding to the time axis
- if mode was 'meta': a list of metadata values corresponding to the time axis

#### <span id="page-17-0"></span>**dask\_geomodeling.raster.combine**

Module containing raster blocks that combine rasters.

```
class dask_geomodeling.raster.combine.Group(*args)
```
Combine multiple rasters into a single one.

**Parameters args** (list of RasterBlock) – multiple RasterBlocks to be combined.

Values at equal timesteps in the contributing rasters are pasted left to right. Therefore values from rasters that are more 'to the left' are shadowed by values from rasters more 'to the right'. However, 'no data' values are transparent and do not shadow underlying data values.

In the case of aligned equidistant time characteristics, the procedure will use slicing in the processing of the result for optimum performance.

#### <span id="page-17-1"></span>**dask\_geomodeling.raster.elemwise**

Module containing elementwise raster blocks.

```
class dask_geomodeling.raster.elemwise.Add(a, b)
    Add a value.
```
#### **Parameters**

- **a** ([RasterBlock](#page-16-1), scalar) Addition parameter a
- **b** ([RasterBlock](#page-16-1), scalar) Addition parameter b

At least one of the parameters should be a RasterBlock. If the params are both RasterBlocks, they should share exactly the same time structure. The Snap block can be used to accomplish this.

**class** dask\_geomodeling.raster.elemwise.**Subtract**(*a*, *b*)

Subtract a constant value from a store or vice versa.

#### **Parameters**

• **a** ([RasterBlock](#page-16-1), scalar) – Subtraction parameter a

• **b** ([RasterBlock](#page-16-1), scalar) – Subtraction parameter b

<span id="page-18-0"></span>At least one of the parameters should be a RasterBlock. If the params are both RasterBlocks, they should share exactly the same time structure. The Snap block can be used to accomplish this.

```
class dask_geomodeling.raster.elemwise.Multiply(a, b)
```
Multiply by a value.

**Parameters** 

- **a** ([RasterBlock](#page-16-1), scalar) Multiplication parameter a
- **b** ([RasterBlock](#page-16-1), scalar) Multiplication parameter b

At least one of the parameters should be a RasterBlock. If the params are both RasterBlocks, they should share exactly the same time structure. The Snap block can be used to accomplish this.

```
class dask_geomodeling.raster.elemwise.Divide(a, b)
```
Divide Store by a constant value or vice versa.

#### **Parameters**

- **a** ([RasterBlock](#page-16-1), scalar) Division parameter a
- **b** ([RasterBlock](#page-16-1), scalar) Division parameter b

At least one of the parameters should be a RasterBlock. If the params are both RasterBlocks, they should share exactly the same time structure. The Snap block can be used to accomplish this.

```
class dask_geomodeling.raster.elemwise.Power(a, b)
```
Raise each number in a to the power b.

#### **Parameters**

- **a** ([RasterBlock](#page-16-1), scalar) base
- **b** ([RasterBlock](#page-16-1), scalar) exponent

At least one of the parameters should be a RasterBlock. If the params are both RasterBlocks, they should share exactly the same time structure. The Snap block can be used to accomplish this.

```
class dask_geomodeling.raster.elemwise.FillNoData(*args)
```
Combines multiple rasters, filling in nodata values.

**Parameters args** (*list of RasterBlock*) – list of raster sources to be combined.

Values at equal timesteps in the contributing rasters are pasted left to right. Therefore values from rasters that are more 'to the left' are shadowed by values from rasters more 'to the right'. However, 'no data' values are transparent and do not shadow underlying data values.

#### **class** dask\_geomodeling.raster.elemwise.**Equal**(*a*, *b*)

Compares the values of two stores and returns True if they are equal.

Note that "no data" is not equal to "no data".

#### **Parameters**

- **a** ([RasterBlock](#page-16-1), scalar) Comparison parameter a
- **b** ([RasterBlock](#page-16-1), scalar) Comparison parameter b

At least one of the parameters should be a RasterBlock. If the params are both RasterBlocks, they should share exactly the same time structure. The Snap block can be used to accomplish this.

```
class dask_geomodeling.raster.elemwise.NotEqual(a, b)
```
Compares the values of two stores and returns False if they are equal.

<span id="page-19-0"></span>Note that "no data" is not equal to "no data".

#### Parameters

- **a** ([RasterBlock](#page-16-1), scalar) Comparison parameter a
- **b** ([RasterBlock](#page-16-1), scalar) Comparison parameter b

At least one of the parameters should be a RasterBlock. If the params are both RasterBlocks, they should share exactly the same time structure. The Snap block can be used to accomplish this.

```
class dask_geomodeling.raster.elemwise.Greater(a, b)
     Returns True if a is greater than b.
```
Note that "no data" will always return False

#### Parameters

- **a** ([RasterBlock](#page-16-1), scalar) Comparison parameter a
- **b** ([RasterBlock](#page-16-1), scalar) Comparison parameter b

At least one of the parameters should be a RasterBlock. If the params are both RasterBlocks, they should share exactly the same time structure. The Snap block can be used to accomplish this.

```
class dask_geomodeling.raster.elemwise.GreaterEqual(a, b)
     Returns True if a is greater than or equal to b.
```
Note that "no data" will always return False

#### **Parameters**

- **a** ([RasterBlock](#page-16-1), scalar) Comparison parameter a
- **b** ([RasterBlock](#page-16-1), scalar) Comparison parameter b

At least one of the parameters should be a RasterBlock. If the params are both RasterBlocks, they should share exactly the same time structure. The Snap block can be used to accomplish this.

```
class dask_geomodeling.raster.elemwise.Less(a, b)
     Returns True if a is less than b.
```
Note that "no data" will always return False

#### **Parameters**

- **a** ([RasterBlock](#page-16-1), scalar) Comparison parameter a
- **b** ([RasterBlock](#page-16-1), scalar) Comparison parameter b

At least one of the parameters should be a RasterBlock. If the params are both RasterBlocks, they should share exactly the same time structure. The Snap block can be used to accomplish this.

```
class dask_geomodeling.raster.elemwise.LessEqual(a, b)
```
Returns True if a is less than or equal to b.

Note that "no data" will always return False

#### **Parameters**

- **a** ([RasterBlock](#page-16-1), scalar) Comparison parameter a
- **b** ([RasterBlock](#page-16-1), scalar) Comparison parameter b

At least one of the parameters should be a RasterBlock. If the params are both RasterBlocks, they should share exactly the same time structure. The Snap block can be used to accomplish this.

<span id="page-20-1"></span>**class** dask\_geomodeling.raster.elemwise.**Invert**(*x*) Swaps False and True ("not x" or "~x").

Parameters **x** ([RasterBlock](#page-16-1)) – raster data to invert

**class** dask\_geomodeling.raster.elemwise.**And**(*a*, *b*) Returns True where a and b are True.

**Parameters** 

- **a** ([RasterBlock](#page-16-1), boolean) Comparison parameter a
- **b** ([RasterBlock](#page-16-1), boolean) Comparison parameter b

All input parameters should have a boolean dtype and at least one of the parameters should be a RasterBlock. If both are RasterBlocks, they should share exactly the same time structure. The Snap block can be used to accomplish this.

```
class dask_geomodeling.raster.elemwise.Or(a, b)
    Returns True where a or b are True.
```
**Parameters** 

- **a** ([RasterBlock](#page-16-1), boolean) Comparison parameter a
- **b** ([RasterBlock](#page-16-1), boolean) Comparison parameter b

All input parameters should have a boolean dtype and at least one of the parameters should be a RasterBlock. If both are RasterBlocks, they should share exactly the same time structure. The Snap block can be used to accomplish this.

**class** dask\_geomodeling.raster.elemwise.**Xor**(*a*, *b*) Returns True where either a or b is True (exclusive-or)

#### **Parameters**

• **a** ([RasterBlock](#page-16-1), boolean) – Comparison parameter a

• **b** ([RasterBlock](#page-16-1), boolean) – Comparison parameter b

All input parameters should have a boolean dtype and at least one of the parameters should be a RasterBlock. If both are RasterBlocks, they should share exactly the same time structure. The Snap block can be used to accomplish this.

**class** dask\_geomodeling.raster.elemwise.**IsData**(*store*) Returns True where raster has data.

```
Parameters store (RasterBlock) –
```
**class** dask\_geomodeling.raster.elemwise.**IsNoData**(*store*) Returns True where raster has no data.

```
Parameters store (RasterBlock) –
```
#### <span id="page-20-0"></span>**dask\_geomodeling.raster.misc**

Module containing miscellaneous raster blocks.

**class** dask\_geomodeling.raster.misc.**Clip**(*store*, *source*)

Make result values 'no data' if it is 'no data' in the source. If source is a boolean mask, False values become 'no data'.

**Parameters** 

• **store** ([RasterBlock](#page-16-1)) – The store-like whose values are to be converted.

• **source** ([RasterBlock](#page-16-1)) – The store-like as the source for 'data or no data'

#### <span id="page-21-0"></span>**extent**

Intersection of bounding boxes of 'store' and 'source'.

#### **geometry**

Intersection of geometries of 'store' and 'source'.

**class** dask\_geomodeling.raster.misc.**Classify**(*store*, *bins*, *right=False*) Classify raster data into a binned categories

#### **Parameters**

- **store** ([RasterBlock](#page-16-1)) rasterdata to classify
- **bins**  $(llist)$  a 1-dimensional and monotonic list of bin edges
- **right** (boolean) whether the intervals include the right or the left bin edge

See also: <https://docs.scipy.org/doc/numpy/reference/generated/numpy.digitize.html>

**class** dask\_geomodeling.raster.misc.**Reclassify**(*store*, *data*, *select=False*) Reclassify integer data to integers or floats.

#### **Parameters**

- **store** ([RasterBlock](#page-16-1)) rasterdata to reclassify
- $\bullet$  **data** ( $list$ ) list of (from, to) values defining the reclassification the from values can be of bool or int datatype; the to values can be of int or float datatype
- **select** (bool) leave only reclassified values, set others to 'no data'. Default False.

**class** dask\_geomodeling.raster.misc.**Mask**(*store*, *value*) Convert 'data' values to a single constant value.

#### **Parameters**

- **store** (Store) The store whose values are to be converted.
- **value** (number) The constant value to be given to 'data' values.

**class** dask\_geomodeling.raster.misc.**MaskBelow**(*store*, *value*)

Mask data below some value.

#### **Parameters**

- **store** (Store) The store whose values are to be masked.
- **value** (number) The threshold value. Values below this will be masked.

**class** dask\_geomodeling.raster.misc.**Step**(*store*, *left=0*, *right=1*, *location=0*, *at=None*) Block for a constant step function with one discontinuity.

The step function is defined as: - left if  $x <$  location - at if  $x =$  location - right if  $x >$  location

#### **Parameters**

- **store** ([RasterBlock](#page-16-1)) The raster whose values are the input to the step function.
- **left** (number) value left of the discontinuity
- **right** (number) value right of the discontinuity
- **location** (number) location of the discontinuity
- **at**  $(number)$  value at the discontinuity

```
class dask_geomodeling.raster.misc.Rasterize(source, column_name=None, dtype=None,
                                                   limit=None)
```
Converts geometry source to raster

#### **Parameters**

- **source** ([GeometryBlock](#page-25-1)) geometry source
- **column\_name** (string) column from the geometry source to rasterize. If column\_name is not provided, a boolean raster will be returned indicating where there are geometries.
- **dtype**  $(string)$  a numpy datatype specification to return the array. Defaults to 'int32' if column\_name is not, else it defaults to 'bool'.
- **limit** (int) the maximum number of geometries. Defaults to the geomodeling.goemetry-limit setting.

Returns a raster containing values from 'column\_name' or True/False.

To rasterize floating point values, it is necessary to pass dtype='float'.

See also: <https://docs.scipy.org/doc/numpy/reference/arrays.dtypes.html>

#### The global geometry-limit setting can be adapted as follows:

```
>>> from dask import config
>>> config.set({"geomodeling.geometry-limit": 100000})
```
#### <span id="page-22-0"></span>**dask\_geomodeling.raster.sources**

Module containing raster sources.

```
class dask_geomodeling.raster.sources.MemorySource(data, no_data_value, projec-
                                                            tion, pixel_size, pixel_origin,
                                                            time_first=0, time_delta=None,
                                                            metadata=None)
```
A raster source that interfaces data from memory.

Nodata values are supported, but when upsampling the data, these are assumed to be 0 biasing data edges towards 0.

#### **Parameters**

- **data** (number or ndarray) the pixel values this value will be transformed in a 3D array  $(t, y, x)$
- **no\_data\_value** (number) the pixel value that designates 'no data'
- **projection**  $(str)$  the projection of the given pixel values
- **pixel\_size** (float or length-2 iterable of floats) the size of one pixel (in units given by projection) if x and y pixel sizes differ, provide them in  $(x, y)$ order
- **pixel\_origin** (length-2 iterable of floats) the location (x, y) of pixel with index  $(0, 0)$
- **time\_first** (integer or naive datetime) the timestamp of the first frame in data (in milliseconds since 1-1-1970)
- **time\_delta** (integer or timedelta or NoneType) the difference between two consecutive frames (in ms)

• **metadata** (list or NoneType) – a list of metadata corresponding to the input frames

```
class dask_geomodeling.raster.sources.RasterFileSource(url, time_first=0,
```
*time\_delta=300000*)

A raster source that interfaces data from a file path.

#### Parameters

- $ur1(str)$  the path to the file. File paths have to be contained inside the current root setting. Relative paths are interpreted relative to this setting (but internally stored as absolute paths).
- **time\_first** (integer or datetime) the timestamp of the first frame in data (in milliseconds since 1-1-1970), defaults to 1-1-1970
- **time\_delta** (integer or timedelta) the difference between two consecutive frames (in ms), defaults to 5 minutes

#### The global root path can be adapted as follows:

```
>>> from dask import config
>>> config.set({"geomodeling.root": "/my/data/path"})
```
Note that this object keeps a file handle open. If you need to close the file handle, call block.close\_dataset (or dereference the whole object).

#### <span id="page-23-0"></span>**dask\_geomodeling.raster.spatial**

Module containing raster blocks for spatial operations.

```
class dask_geomodeling.raster.spatial.Dilate(store, values)
```
Perform binary dilation on specific values. Dilation is done in the order of the values parameter.

#### Parameters

- **store** ([RasterBlock](#page-16-1)) raster to perform dilation on
- **values**  $(llist)$  only dilate pixels that have these values

**class** dask\_geomodeling.raster.spatial.**Smooth**(*store*, *size*, *fill=0*) Smooth the values from a raster spatially using gaussian smoothing.

#### **Parameters**

- **store** (Store) raster to smooth
- **size** (scalar) size of the smoothing in meters. the 'sigma' of the gaussian kernel equals size / 3.
- **fill** (scalar) fill value to be used for 'no data' values during smoothing. The output will not have 'no data' values.

The challenge is to mitigate the edge effects whilst remaining performant. If the necessary margin for smoothing is more than 6 pixels in any direction, the approach used here is requesting a zoomed out geometry, smooth that and zoom back in to the original region of interest.

**class** dask\_geomodeling.raster.spatial.**MovingMax**(*store*, *size*)

Apply a spatial maximum filter to the data using a circular footprint.

#### **Parameters**

• **store** (int) – raster to apply the maximum filter on

• **size** – diameter of the circular footprint in pixels

<span id="page-24-1"></span>This block can be used for visualization of sparse data.

**class** dask\_geomodeling.raster.spatial.**HillShade**(*store*, *altitude=45*, *azimuth=315*,

*fill=0*)

Calculate a hillshade from the raster values.

#### Parameters

- **store** ([RasterBlock](#page-16-1)) RasterBlock object
- **size** (scalar) size of the effect, in projected units
- **altitude** (scalar) Light source altitude in degrees. Default 45.
- **azimuth** (scalar) Light source azimuth in degrees. Default 315.
- **fill** (scalar) fill value to be used for 'no data' values during hillshading

Hillshade, adapted from gdal algorithm. Smooths prior to shading to keep it good looking even when zoomed beyond 1:1.

#### <span id="page-24-0"></span>**dask\_geomodeling.raster.temporal**

Module containing raster blocks for temporal operations.

**class** dask\_geomodeling.raster.temporal.**Snap**(*store*, *index*) Snap the time structure of a raster to that of another raster.

#### **Parameters**

- **store** ([RasterBlock](#page-16-1)) Return values from this block.
- **index** ([RasterBlock](#page-16-1)) Snap values to the times from this block.

On get\_data, get\_meta or get\_time requests, it will return the data and meta from the block supplied as the store parameter, but apparently have the time structure of the Store supplied as the index parameter.

In contrast to the group block, this block does not take advantage of aligned bands in any way. Therefore the perfomance will be noticeably worse, in particular when requesting long timeslices.

**class** dask\_geomodeling.raster.temporal.**Shift**(*store*, *time*) Shift the the store by some timedelta.

#### **Parameters**

- **store** (Store) The source whose time is to be modified.
- **time** (integer) The time to shift the store, in milliseconds.

Modifies the source's properties and queries it such that its data appears to be shifted towards the future in case of a positive time parameter.

**class** dask\_geomodeling.raster.temporal.**TemporalAggregate**(*source*, *frequency*, *statistic='sum'*, *closed=None*,

*label=None*, *timezone='UTC'*)

Geoblock that resamples rasters in time.

#### **Parameters**

• **source** ([RasterBlock](#page-16-1)) – The source whose time is to be modified.

- <span id="page-25-3"></span>• **frequency** (string or NoneType) – the frequency to resample to, as pandas offset string if this value is None, this block will return the temporal statistic over the complete time range, with output timestamp at the end of the source's period.
- **statistic** (string) the type of statistic to perform. Can be 'sum', 'count', 'min', 'max', 'mean', 'median', 'p<percentile>'
- **closed** (string or NoneType) {None, 'left', 'right'}. Determines what side of the interval is closed when resampling.
- **label** (string or NoneType) {None, 'left', 'right'}. Determines what side of the interval is used as output datetime.
- **timezone** (string) timezone to perform the resampling in

See also: <https://pandas.pydata.org/pandas-docs/stable/reference/api/pandas.Series.resample.html> [https:](https://pandas.pydata.org/pandas-docs/stable/user_guide/timeseries.html#dateoffset-objects) [//pandas.pydata.org/pandas-docs/stable/user\\_guide/timeseries.html#dateoffset-objects](https://pandas.pydata.org/pandas-docs/stable/user_guide/timeseries.html#dateoffset-objects)

**class** dask\_geomodeling.raster.temporal.**Cumulative**(*source*, *statistic='sum'*, *frequency=None*, *timezone='UTC'*)

Geoblock that computes a cumulative of a raster over time.

#### **Parameters**

- **source** ([RasterBlock](#page-16-1)) The source whose time is to be modified.
- **statistic** (string) the type of statistic to perform. Can be 'sum', 'count'
- **frequency** (string or NoneType) the frequency at which to restart the cumulative. if this value is None, the cumulative will continue indefinitely
- **timezone** (string) timezone to restart the cumulative

See also: [https://pandas.pydata.org/pandas-docs/stable/user\\_guide/timeseries.html#dateoffset-objects](https://pandas.pydata.org/pandas-docs/stable/user_guide/timeseries.html#dateoffset-objects)

# <span id="page-25-0"></span>**2.6 Geometry and Series Blocks**

Geometry-type blocks contain sets of geometries, optionally with 'start' and 'end' fields and other properties. Internally, geometry data is stored in [GeoPandas](https://http://geopandas.org//) GeoDataframes.

## <span id="page-25-2"></span>**2.6.1 API Specification**

Module containing the base geometry block classes.

<span id="page-25-1"></span>**class** dask\_geomodeling.geometry.base.**GeometryBlock**(*\*args*) The base block for geometries

All geometry blocks must be derived from this base class and must implement the following attributes:

• columns: a set of column names to expect in the dataframe

A geometry request contains the following fields:

- mode: 'intersects' or 'extent'. default 'intersects'.
- geometry: limit returned objects to objects that intersect with this shapely geometry object
- projection: projection to return the geometries in as WKT string
- limit: the maximum number of geometries
- <span id="page-26-3"></span>• min size: geometries with a bbox that is smaller than this on all sides are left out
- start: start date as UTC datetime
- stop: stop date as UTC datetime
- filters: dict of [Django](https://www.djangoproject.com/) ORM-like filters on properties (e.g. id=598)

The data response contains the following:

- if mode was 'intersects': a DataFrame of features with properties
- if mode was 'extent': the bbox that contains all features

To be able to perform operations on properties, there is a helper type called''SeriesBlock''. This is the block equivalent of a pandas.Series. You can get a SeriesBlock from a GeometryBlock, perform operations on it, and set it back into a GeometryBlock.

- <span id="page-26-0"></span>**class** dask\_geomodeling.geometry.base.**SeriesBlock**(*\*args*) A helper block for GeometryBlocks, representing one single field
- **class** dask\_geomodeling.geometry.base.**GetSeriesBlock**(*source*, *name*) Get a column from a GeometryBlock.

#### **Parameters**

- **source** ([GeometryBlock](#page-25-1)) GeometryBlock
- **name** (string) name of the column to get

#### Returns SeriesBlock containing the property column

**class** dask\_geomodeling.geometry.base.**SetSeriesBlock**(*source*, *column*, *value*, *\*args*) Set one or multiple columns (SeriesBlocks) in a GeometryBlock.

#### **Parameters**

- **source** ([GeometryBlock](#page-25-1)) source to add the extra columns to
- **column** (string) name of the column to be set
- **value** ([SeriesBlock](#page-26-0), scalar) series or constant value to set
- **args** string, SeriesBlock, . . . , repeated multiple times

Returns the source GeometryBlock with additional property columns

#### Example:

**>>>** SetSeriesBlock(view, 'column\_1', series\_1, 'column\_2', series\_2)

#### <span id="page-26-2"></span>**dask\_geomodeling.geometry.aggregate**

<span id="page-26-1"></span>Module containing raster blocks that aggregate rasters.

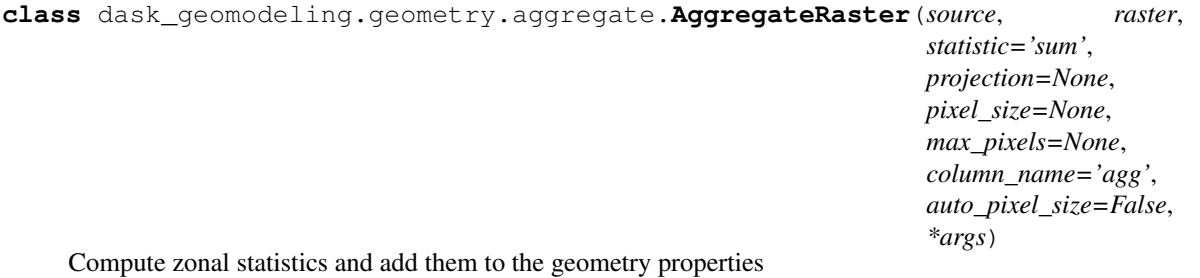

#### <span id="page-27-0"></span>**Parameters**

- **source** ([GeometryBlock](#page-25-1)) the source of geometry data
- **raster** ([RasterBlock](#page-16-1)) the source of raster data
- **statistic** (string) the type of statistic to perform. can be 'sum', 'count', 'min', 'max', 'mean', 'median', 'p<percentile>'.
- **projection** (string or None) the projection to perform the aggregation in
- **pixel\_size** (float or None) the pixel size to perform aggregation in
- **max\_pixels** (int or None) the maximum number of pixels to use for aggregation. defaults to the geomodeling.raster-limit setting.
- **column\_name**  $(string)$  the name of the column to output the results
- **auto\_pixel\_size** (boolean) determines whether the pixel\_size is adjusted when a raster is too large. Default False.

Returns GeometryBlock with aggregation results in column\_name

The currently implemented statistics are sum, count, min, max, mean, median, and percentile. If projection or max resolution are not given, these are taken from the provided RasterBlock.

The count statistic calculates the number of active cells in the raster. A percentile statistic can be selected using text value starting with 'p' followed by something that can be parsed as a float value, for example 'p33.3'.

Only geometries that intersect the requested bbox are aggregated. Aggregation is done in a specified projection and with a specified pixel size.

Should the combination of the requested pixel\_size and the extent of the source geometry cause the requested raster size to exceed max\_pixels, the pixel\_size is adjusted automatically if auto\_pixel\_size = True, else a RuntimeError is raised.

#### The global raster-limit setting can be adapted as follows:

```
>>> from dask import config
>>> config.set({"geomodeling.raster-limit": 10 ** 9})
```
**class** dask\_geomodeling.geometry.aggregate.**AggregateRasterAboveThreshold**(*source*,

*raster*, *statistic='sum'*, *projection=None*, *pixel\_size=None*, *max\_pixels=None*, *column\_name='agg'*, *auto\_pixel\_size=False*, *threshold\_name=None*)

Aggregate raster values ignoring values below some threshold. The thresholds are supplied per geometry.

#### **Parameters**

- **source** ([GeometryBlock](#page-25-1)) the source of geometry data
- **raster** ([RasterBlock](#page-16-1)) the source of raster data
- <span id="page-28-1"></span>• **statistic** (string) – the type of statistic to perform. can be 'sum', 'count', 'min', 'max', 'mean', 'median', 'p<percentile>'.
- **projection** (string) the projection to perform the aggregation in
- **pixel\_size** (float) the pixel size to perform aggregation in
- **max** pixels (int) the maximum number of pixels to use for aggregation
- **column\_name** (string) the name of the column to output the results
- **auto\_pixel\_size** (boolean) determines whether the pixel\_size is adjusted when a raster is too large. Default False.
- **threshold\_name** (string) the name of the column with the thresholds

Returns GeometryBlock with aggregation results in column\_name

See also: [dask\\_geomodeling.geometry.aggregate.AggregateRaster](#page-26-1)

#### <span id="page-28-0"></span>**dask\_geomodeling.geometry.constructive**

#### Module containing geometry block constructive operations

```
class dask_geomodeling.geometry.constructive.Buffer(source, distance, projection, res-
```
*olution=16*)

Buffer geometries.

#### Parameters

- **source** ([GeometryBlock](#page-25-1)) the geometry source
- **distance** (float) a distance measure in the given projection.
- **projection** (string) an EPSG or WKT string, e.g. EPSG:28992.
- **resolution** (int) quarter circle segments. Default is 16.

#### **distance**

Buffer distance.

The unit (e.g. m,  $\degree$ ) is determined by the projection.

#### **projection**

Projection used for buffering.

#### **resolution**

Buffer resolution.

**class** dask\_geomodeling.geometry.constructive.**Simplify**(*source*, *tolerance=None*, *preserve\_topology=True*)

Simplify geometries up to given tolerance.

#### **Parameters**

- **source** ([GeometryBlock](#page-25-1)) the geometry source
- **tolerance** (float) the simplification tolerance. if no tolerance is given, the min\_size request param is used.
- **preserve\_topology** (boolean) whether to preserve topology. Default True.

#### <span id="page-29-2"></span><span id="page-29-1"></span>**dask\_geomodeling.geometry.field\_operations**

Module containing geometry block operations that act on non-geometry fields

<span id="page-29-0"></span>**class** dask\_geomodeling.geometry.field\_operations.**Classify**(*source*, *bins*, *labels*,

*right=True*)

Classify a continuous-valued property into binned categories

#### Parameters

- **source** ([SeriesBlock](#page-26-0)) source data to classify
- **bins** (list) a 1-dimensional and monotonic list of bins. How values outside of the bins are classified, depends on the length of the labels. If  $len(labels) = len(bins) - 1$ , then values outside of the bins are classified to NaN. If  $len(labels) = len(bins) + 1$ , then values outside of the bins are classified to the first and last elements of the labels list.
- **labels**  $(llist)$  the labels for the returned bins
- **right** (boolean) whether the intervals include the right or the left bin edge

See also: <https://pandas.pydata.org/pandas-docs/version/0.23.4/generated/pandas.cut.html>

**class** dask\_geomodeling.geometry.field\_operations.**ClassifyFromColumns**(*source*,

*value\_column*, *bin\_columns*, *labels*, *right=True*)

Classify a continuous-valued property based on bins located in different columns.

#### Parameters

- **source** ([GeometryBlock](#page-25-1)) geometry source to classify
- **value\_column**  $(string)$  the column name that contains values to classify
- $\bullet$  **bin\_columns** (list) column names in which the bins are stored. The bins values need to be sorted in increasing order.
- **labels**  $(llist)$  specifies the labels for the returned bins
- **right** (boolean) whether the intervals include the right or the left bin edge Default True.

See also: dask geomodeling.geometry.field operations.Classify

**class** dask\_geomodeling.geometry.field\_operations.**Add**(*source*, *other*) Addition of series and other, element-wise.

See also: <https://pandas.pydata.org/pandas-docs/stable/reference/api/pandas.Series.add.html>

**class** dask\_geomodeling.geometry.field\_operations.**Subtract**(*source*, *other*) Subtraction of series and other, element-wise.

See also: <https://pandas.pydata.org/pandas-docs/stable/reference/api/pandas.Series.subtract.html>

<span id="page-30-0"></span>**class** dask\_geomodeling.geometry.field\_operations.**Multiply**(*source*, *other*) Multiplication of series and other, element-wise.

See also: <https://pandas.pydata.org/pandas-docs/stable/reference/api/pandas.Series.multiply.html>

**class** dask\_geomodeling.geometry.field\_operations.**Divide**(*source*, *other*) Floating division of series and other, element-wise.

Putting source in the divisor is not possible: please use the Power for that instead.

See also: <https://pandas.pydata.org/pandas-docs/stable/reference/api/pandas.Series.divide.html>

**class** dask\_geomodeling.geometry.field\_operations.**FloorDivide**(*source*, *other*) Integer (floor) division of series and other, element-wise.

See also: <https://pandas.pydata.org/pandas-docs/stable/reference/api/pandas.Series.floordiv.html>

**class** dask\_geomodeling.geometry.field\_operations.**Power**(*source*, *other*) Power (exponent) of series and other, element-wise.

See also: <https://pandas.pydata.org/pandas-docs/stable/reference/api/pandas.Series.pow.html>

**class** dask\_geomodeling.geometry.field\_operations.**Modulo**(*source*, *other*) Modulo of series and other, element-wise.

See also: <https://pandas.pydata.org/pandas-docs/stable/reference/api/pandas.Series.mod.html>

**class** dask\_geomodeling.geometry.field\_operations.**Equal**(*source*, *other*) Equal to of series and other, element-wise.

See also: <https://pandas.pydata.org/pandas-docs/stable/reference/api/pandas.Series.eq.html>

**class** dask\_geomodeling.geometry.field\_operations.**NotEqual**(*source*, *other*) Not equal to of series and other, element-wise.

See also: <https://pandas.pydata.org/pandas-docs/stable/reference/api/pandas.Series.ne.html>

**class** dask\_geomodeling.geometry.field\_operations.**Greater**(*source*, *other*) Greater than of series and other, element-wise.

See also: <https://pandas.pydata.org/pandas-docs/stable/reference/api/pandas.Series.gt.html>

<span id="page-31-0"></span>**class** dask\_geomodeling.geometry.field\_operations.**GreaterEqual**(*source*, *other*) Greater than or equal to of series and other, element-wise.

See also: <https://pandas.pydata.org/pandas-docs/stable/reference/api/pandas.Series.ge.html>

**class** dask\_geomodeling.geometry.field\_operations.**Less**(*source*, *other*) Less than of series and other, element-wise.

See also: <https://pandas.pydata.org/pandas-docs/stable/reference/api/pandas.Series.lt.html>

**class** dask\_geomodeling.geometry.field\_operations.**LessEqual**(*source*, *other*) Less than or equal to of series and other, element-wise.

See also: <https://pandas.pydata.org/pandas-docs/stable/reference/api/pandas.Series.le.html>

- **class** dask\_geomodeling.geometry.field\_operations.**And**(*source*, *other*) Logical AND between series and other.
- **class** dask\_geomodeling.geometry.field\_operations.**Or**(*source*, *other*) Logical OR between series and other.
- **class** dask\_geomodeling.geometry.field\_operations.**Xor**(*source*, *other*) Logical XOR between series and other.
- **class** dask\_geomodeling.geometry.field\_operations.**Invert**(*source*, *\*args*) Logical NOT operation on a series.
- **class** dask\_geomodeling.geometry.field\_operations.**Where**(*source*, *cond*, *other*) Replace values where the condition is False.

#### **Parameters**

- **source** ([SeriesBlock](#page-26-0)) source data
- **cond** ([SeriesBlock](#page-26-0)) condition that determines whether to keep values from source
- **other** ([SeriesBlock](#page-26-0), scalar) entries where cond is False are replaced with the corresponding value from other.

See also: <https://pandas.pydata.org/pandas-docs/stable/reference/api/pandas.Series.where.html>

**class** dask\_geomodeling.geometry.field\_operations.**Mask**(*source*, *cond*, *other*) Replace values where the condition is True.

#### **Parameters**

- **source** ([SeriesBlock](#page-26-0)) source data
- **cond** ([SeriesBlock](#page-26-0)) condition that determines whether to mask values from source

• **other** ([SeriesBlock](#page-26-0), scalar) – entries where cond is True are replaced with the corresponding value from other.

<span id="page-32-3"></span>See also: <https://pandas.pydata.org/pandas-docs/stable/reference/api/pandas.Series.mask.html>

**class** dask\_geomodeling.geometry.field\_operations.**Round**(*source*, *decimals=0*) Round each value in a SeriesBlock to the given number of decimals

Parameters

- **source** ([SeriesBlock](#page-26-0)) source data
- **decimals** (int) number of decimal places to round to (default: 0). If decimals is negative, it specifies the number of positions to the left of the decimal point.

See also: <https://pandas.pydata.org/pandas-docs/stable/reference/api/pandas.Series.round.html>

#### <span id="page-32-0"></span>**dask\_geomodeling.geometry.geom\_operations**

Module containing operations that return series from geometry fields

**class** dask\_geomodeling.geometry.geom\_operations.**Area**(*source*, *projection*) Block that calculates the area of geometries.

#### **Parameters**

- **source** ([GeometryBlock](#page-25-1)) geometry data
- **projection** (string) projection as EPSG or WKT string to compute area in

Returns SeriesBlock with only the computed area

#### <span id="page-32-1"></span>**dask\_geomodeling.geometry.merge**

Module containing merge operation that act on geometry blocks

```
class dask_geomodeling.geometry.merge.MergeGeometryBlocks(left, right, how='inner',
```
*suffixes=("*, *'\_right')*)

Merge two GeometryBlocks into one by index

#### Parameters

- **left** ([GeometryBlock](#page-25-1)) left geometry data to merge
- **right** ([GeometryBlock](#page-25-1)) right geometry data to merge
- **how** (string) type of merge to be performed. One of 'left', 'right', 'outer', 'inner'. Default 'inner'.
- **suffixes** (*tuple*) suffix to apply to overlapping column names in the left and right side, respectively. Default ('', '\_right').

See also merge: <https://pandas.pydata.org/pandas-docs/stable/reference/api/pandas.DataFrame.merge.html>

#### <span id="page-32-2"></span>**dask\_geomodeling.geometry.parallelize**

Module containing blocks that parallelize non-geometry fields

```
class dask_geomodeling.geometry.parallelize.GeometryTiler(source, size, projec-
```
*tion*)

Parallelize operations on a GeometryBlock by tiling the request

#### **Parameters**

- **source** ([GeometryBlock](#page-25-1)) GeometryBlock
- $size(fload)$  the max size of a tile in units of the projection
- **projection** (string) the projection as EPSG or WKT string in which to compute tiles

Only supports 'centroid' and 'extent' request modes.

#### <span id="page-33-0"></span>**dask\_geomodeling.geometry.set\_operations**

Module containing geometry block set operations

```
class dask_geomodeling.geometry.set_operations.Difference(source, other)
     Block that calculates the difference of two GeometryBlocks.
```
The resulting GeometryBlock will have all geometries in source, and if there are geometries with the same ID in other, the geometries will be adapted using the Difference operation.

**class** dask\_geomodeling.geometry.set\_operations.**Intersection**(*source*,

*other=None*) Block that intersects geometries with the requested geometry.

Parameters source ([GeometryBlock](#page-25-1)) – the source of geometry data

#### <span id="page-33-1"></span>**dask\_geomodeling.geometry.sources**

Module containing geometry sources.

```
class dask_geomodeling.geometry.sources.GeometryFileSource(url, layer=None,
                                                                id_field='id')
```
A geometry source that opens a geometry file from disk.

#### **Parameters**

- **url** URL to the file. File paths have to be contained inside the current root setting. Relative paths are interpreted relative to this setting but internally stored as absolute paths).
- **layer** (string) the layer\_name in the json to use as source. If None, the first layer is used.
- **id\_field** (string) the field name to use as unique ID. Default 'id'.

The input of these blocks is by default limited to 10000 geometries.

Relevant settings can be adapted as follows:

```
>>> from dask import config
>>> config.set({"geomodeling.root": '/my/data/path'})
>>> config.set({"geomodeling.geometry-limit": 100000})
```
#### <span id="page-34-1"></span><span id="page-34-0"></span>**dask\_geomodeling.geometry.text**

Module containing text column operations that act on geometry blocks

**class** dask\_geomodeling.geometry.text.**ParseTextColumn**(*source*, *source\_column*,

*key\_mapping*)

Parses a text column into (possibly multiple) value columns.

Key, value pairs need to be separated by an equal  $(=)$  sign.

### Parameters

- **source** ([GeometryBlock](#page-25-1)) data source
- **source\_column** (string) existing column in source.
- **key\_mapping** (dict) mapping containing pairs {key\_name: column\_name}: key\_name: existing key in the text to be parsed. column\_name: name of the new column created that contains the parsed value.

# CHAPTER 3

Indices and tables

- <span id="page-36-0"></span>• genindex
- modindex
- search

# Python Module Index

# <span id="page-38-0"></span>d

dask\_geomodeling.core.graphs, [12](#page-15-0) dask geomodeling.geometry.aggregate, [23](#page-26-2) dask\_geomodeling.geometry.base, [22](#page-25-2) dask\_geomodeling.geometry.constructive, [25](#page-28-0) dask\_geomodeling.geometry.field\_operations, [26](#page-29-1) dask\_geomodeling.geometry.geom\_operations, [29](#page-32-0) dask\_geomodeling.geometry.merge, [29](#page-32-1) dask\_geomodeling.geometry.parallelize, [29](#page-32-2) dask\_geomodeling.geometry.set\_operations, [30](#page-33-0) dask\_geomodeling.geometry.sources, [30](#page-33-1) dask\_geomodeling.geometry.text, [31](#page-34-0) dask\_geomodeling.raster.base, [13](#page-16-2) dask\_geomodeling.raster.combine, [14](#page-17-0) dask geomodeling.raster.elemwise, [14](#page-17-1) dask\_geomodeling.raster.misc, [17](#page-20-0) dask geomodeling.raster.sources, [19](#page-22-0) dask\_geomodeling.raster.spatial, [20](#page-23-0) dask\_geomodeling.raster.temporal, [21](#page-24-0)

# Index

<span id="page-40-0"></span>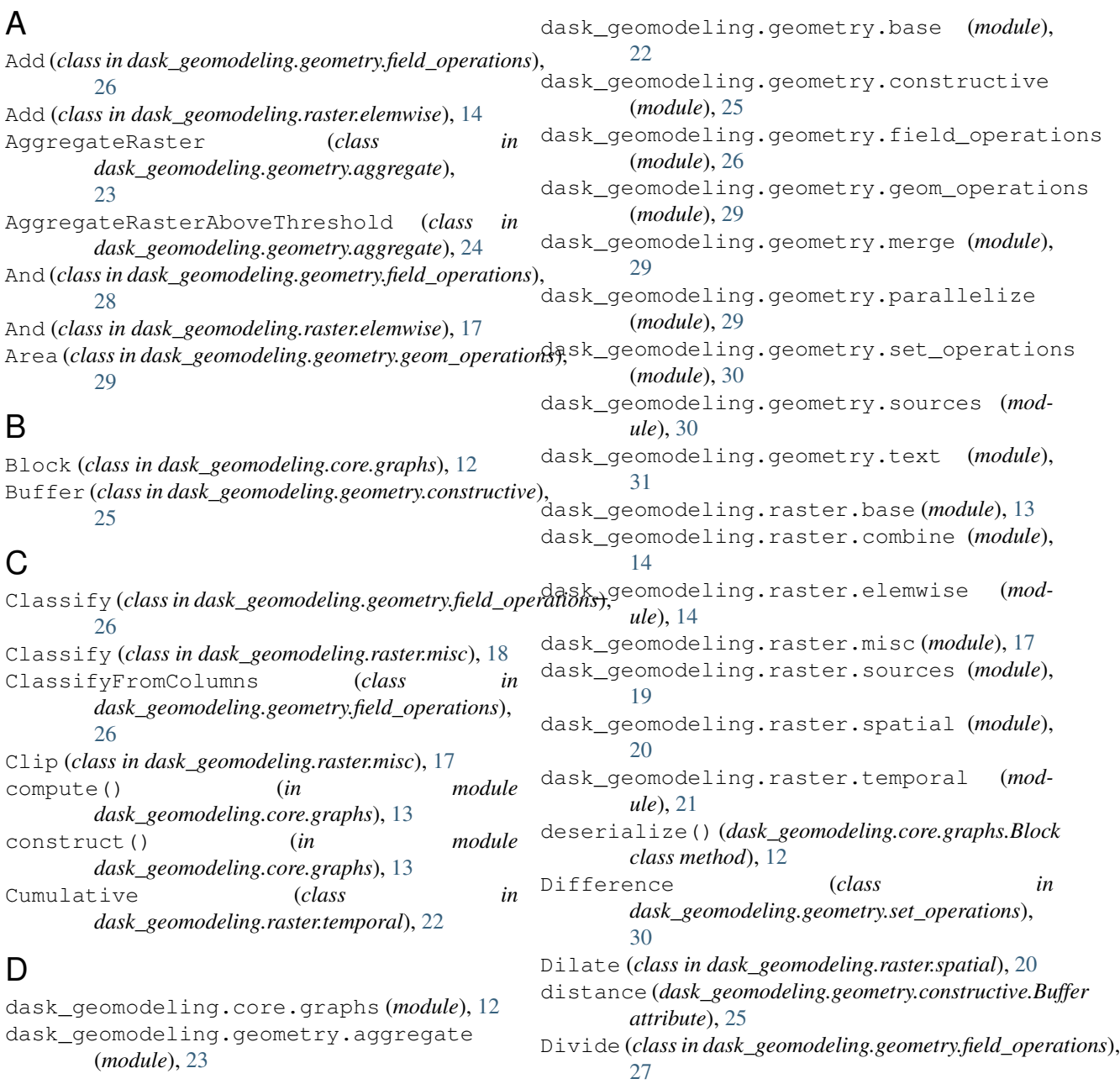

Divide (*class in dask\_geomodeling.raster.elemwise*), [15](#page-18-0) GreaterEqual (*class in* E Equal (*class in dask\_geomodeling.geometry.field\_operations*), H [27](#page-30-0) Equal (*class in dask\_geomodeling.raster.elemwise*), [15](#page-18-0) extent (*dask\_geomodeling.raster.misc.Clip attribute*), [18](#page-21-0) F FillNoData (*class in dask\_geomodeling.raster.elemwise*), [15](#page-18-0) FloorDivide (*class in dask\_geomodeling.geometry.field\_operations*), [27](#page-30-0) from import path() (*dask\_geomodeling.core.graphs.Block static method*), [12](#page-15-1) from\_json() (*dask\_geomodeling.core.graphs.Block class method*), [12](#page-15-1) G geometry (*dask\_geomodeling.raster.misc.Clip attribute*), [18](#page-21-0) GeometryBlock (*class in dask\_geomodeling.geometry.base*), [22](#page-25-3) GeometryFileSource (*class in dask\_geomodeling.geometry.sources*), [30](#page-33-2) GeometryTiler (*class in dask\_geomodeling.geometry.parallelize*), [29](#page-32-3) get\_compute\_graph() (*dask\_geomodeling.core.graphs.Block method*), [12](#page-15-1) get\_data() (*dask\_geomodeling.core.graphs.Block method*), [12](#page-15-1) get\_graph() (*dask\_geomodeling.core.graphs.Block method*), [12](#page-15-1) get\_import\_path() (*dask\_geomodeling.core.graphs.Block class method*), [12](#page-15-1) get\_sources\_and\_requests() (*dask\_geomodeling.core.graphs.Block method*), [13](#page-16-3) GetSeriesBlock (*class dask\_geomodeling.geometry.base*), [23](#page-26-3) Greater (*class in dask\_geomodeling.geometry.field\_operations*), N [27](#page-30-0) Greater (*class in dask\_geomodeling.raster.elemwise*), [16](#page-19-0) GreaterEqual (*class in dask\_geomodeling.geometry.field\_operations*), *dask\_geomodeling.raster.elemwise*), [16](#page-19-0) Group (*class in dask\_geomodeling.raster.combine*), [14](#page-17-2) HillShade (*class in dask\_geomodeling.raster.spatial*), [21](#page-24-1) I Intersection (*class in dask\_geomodeling.geometry.set\_operations*), [30](#page-33-2) Invert (*class in dask\_geomodeling.geometry.field\_operations*), [28](#page-31-0) Invert (*class in dask\_geomodeling.raster.elemwise*), [16](#page-19-0) IsData (*class in dask\_geomodeling.raster.elemwise*), [17](#page-20-1) IsNoData (*class in dask\_geomodeling.raster.elemwise*), [17](#page-20-1) L Less (*class in dask\_geomodeling.geometry.field\_operations*), [28](#page-31-0) Less (*class in dask\_geomodeling.raster.elemwise*), [16](#page-19-0) LessEqual (*class in dask\_geomodeling.geometry.field\_operations*), [28](#page-31-0) LessEqual (*class in dask\_geomodeling.raster.elemwise*), [16](#page-19-0) M Mask (*class in dask\_geomodeling.geometry.field\_operations*),  $28$ Mask (*class in dask\_geomodeling.raster.misc*), [18](#page-21-0) MaskBelow (*class in dask\_geomodeling.raster.misc*), [18](#page-21-0) MemorySource (*class in dask\_geomodeling.raster.sources*), [19](#page-22-1) MergeGeometryBlocks (*class in dask\_geomodeling.geometry.merge*), [29](#page-32-3) Modulo (*class in dask\_geomodeling.geometry.field\_operations*), [27](#page-30-0) MovingMax (*class in dask\_geomodeling.raster.spatial*), [20](#page-23-1) Multiply (*class in dask\_geomodeling.geometry.field\_operations*), [26](#page-29-2) Multiply (*class in dask\_geomodeling.raster.elemwise*), [15](#page-18-0) NotEqual (*class in dask\_geomodeling.geometry.field\_operations*), [27](#page-30-0) NotEqual (*class in dask\_geomodeling.raster.elemwise*), [15](#page-18-0)

[27](#page-30-0)

# O

Or (*class in dask\_geomodeling.geometry.field\_operations*), Where (*class in dask\_geomodeling.geometry.field\_operations*), [28](#page-31-0) [28](#page-31-0)

X

W

Or (*class in dask\_geomodeling.raster.elemwise*), [17](#page-20-1)

# P

ParseTextColumn (*class in dask\_geomodeling.geometry.text*), [31](#page-34-1) Power (*class in dask\_geomodeling.geometry.field\_operations*), [27](#page-30-0) Power (*class in dask\_geomodeling.raster.elemwise*), [15](#page-18-0) process() (*dask\_geomodeling.core.graphs.Block static method*), [13](#page-16-3) projection (*dask\_geomodeling.geometry.constructive.Buffer attribute*), [25](#page-28-1) Xor (*class in dask\_geomodeling.geometry.field\_operations*), [28](#page-31-0) Xor (*class in dask\_geomodeling.raster.elemwise*), [17](#page-20-1)

# R

RasterBlock (*class in dask\_geomodeling.raster.base*), [13](#page-16-3) RasterFileSource (*class in dask\_geomodeling.raster.sources*), [20](#page-23-1) Rasterize (*class in dask\_geomodeling.raster.misc*), [18](#page-21-0) Reclassify (*class in dask\_geomodeling.raster.misc*), [18](#page-21-0) resolution (*dask\_geomodeling.geometry.constructive.Buffer attribute*), [25](#page-28-1) Round (*class in dask\_geomodeling.geometry.field\_operations*), [29](#page-32-3)

# S

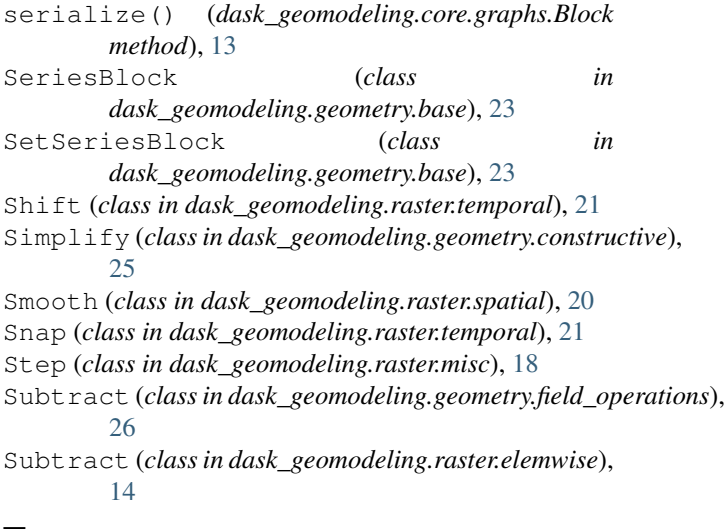

# T

TemporalAggregate (*class in dask\_geomodeling.raster.temporal*), [21](#page-24-1) to\_json() (*dask\_geomodeling.core.graphs.Block method*), [13](#page-16-3) token (*dask\_geomodeling.core.graphs.Block attribute*), [13](#page-16-3)